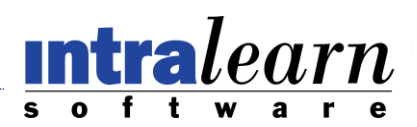

## NanoLearn Version 1.1 Feature List

NanoLearn is a SharePoint 2010/2013 add-on that helps to track and validate a user's viewing and understanding of documents/files in SharePoint and on the web. NanoLearn includes two Web Parts which contain functionality to create, manage, launch, track, and report on Nano Objects.

- **Create Nano Object:** Nano Objects are the core of the NanoLearn product. They are comprised of a piece of content, metadata, and a validator
	- o *Create a learning object using a document from a SharePoint document library such as .docx, .pdf, .wmv, etc.*
	- o *Create a learning object using any URL on the internet/intranet*
	- o *Create a learning object using any embed code (such as Youtube)*
	- o *Description*
	- o *Nano Points*
	- o *Validator*
- **Create Nano Collections:** Choose any number of created objects and group them into a Collection which can be assigned to Consumers. Collections are useful for associating complimentary objects.
- **View Nano Objects:**
	- o *A list of Nano Objects previously created*
	- o *View object details such as file used and validator type*
	- o *Approve/Unapprove objects to enable/disable access*
- **Validators:** Validators are used to verify a consumer's understanding of the content they've viewed
	- o *View Only: Track that the consumer has accessed the content*
	- o *Quiz: Create questions for the consumer to answer after viewing the content.*
	- o *Survey: Gather information/opinions about the object from the consumer after they've view the content*
	- o *Interaction: A back-and-forth between the consumer and contributor where an action is requested (such as have a conversation with the instructor, or write an essay), is then submitted by the consumer, and then read and scored by the contributor*

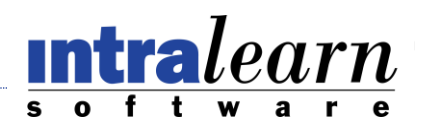

- o *eSignature: The consumer digitally signs that they viewed and understood the content*
- **Scoring:**
	- o *Review interaction submissions and assign a score*

## - **Assign NanoLearning:**

- o *Assign Nano Objects to Consumers*
- o *Assign Nano Collections to Consumers*
- o *Filters such as SharePoint Group, and Job Titles can be used to add groups of users*

## **Manage Users:**

- o *Add Users and assign role(s)*
- o *Each user can have multiple user roles which will determine their access to portions of the product*
- o *Archive/Remove Users*
- o *Roles:*
	- *Consumer*
	- *Content Contributor*
	- *Manager*
		- *Report*
		- *User*
		- *Assignment*
- **Course Categories:** Assign Nano Objects to categories to assist in filtering on Object and My NanoLearning pages (e.g. sales training, product training, ethics). Categories can be nested (sub-categories) and contain any number of Nano Objects.
- **Reports:** Graphical and grid reports provide visibility to consumer compliance and performance. Reports are exportable to multiple file types. Custom reports (.rdl, .rdlc, URL) can be added to provide additional visibility.
- **Dashboard:** Provides weekly and historical snapshot of activity in NanoLearn, such as objects created and viewed.
- **Help:** Editable help file assists Contributors and Managers in using the product
- **My NanoLearning:** Displays a list of Nano Objects that the Consumer has been assigned to. Consumers launch the content and validators from this Web Part

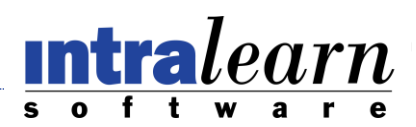

- **Familiar interface and Single sign-on through SharePoint/Active Directory:**  Web Parts match SharePoint look-and-feel to provide easy adoption of the product
- **Microsoft Lync Presence:** Use Lync to communicate with consumers on any user list
- **Windows Communication Foundation (WCF) and Web Services:** Connect NanoLearn with 3<sup>rd</sup>-party applications through APIs
- **Database Schema:** Documents the tables and fields used within the NanoLearn database